# Notion de boucle et de condition avec

**Objectif :** Utiliser des structures itératives et conditionnelles.

#### **A connaître**

#### **Instruction conditionnelle**

Une **instruction conditionnelle** est une instruction qui a besoin d'une **condition** pour se réaliser. On reconnaît une instruction conditionnelle grâce aux mots **Si** et **Alors**. Dans SCRATCH, il y a deux blocs d'instruction conditionnelle :

```
Si … Alors … et Si … Alors … Sinon …
```
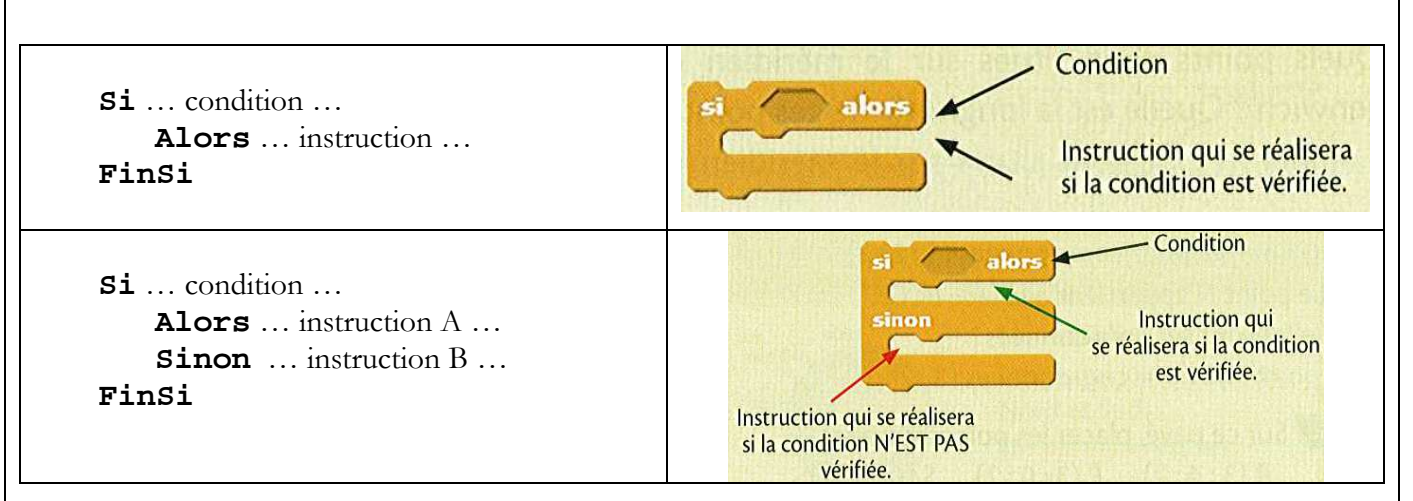

## **Boucle**

Quand on écrit un algorithme, il est parfois utile de répéter un certain nombre de fois les mêmes instructions. On utilise pour cela une structure de **boucle**. Dans une structure de boucle, toutes les instructions sont exécutées à chaque passage de la boucle.

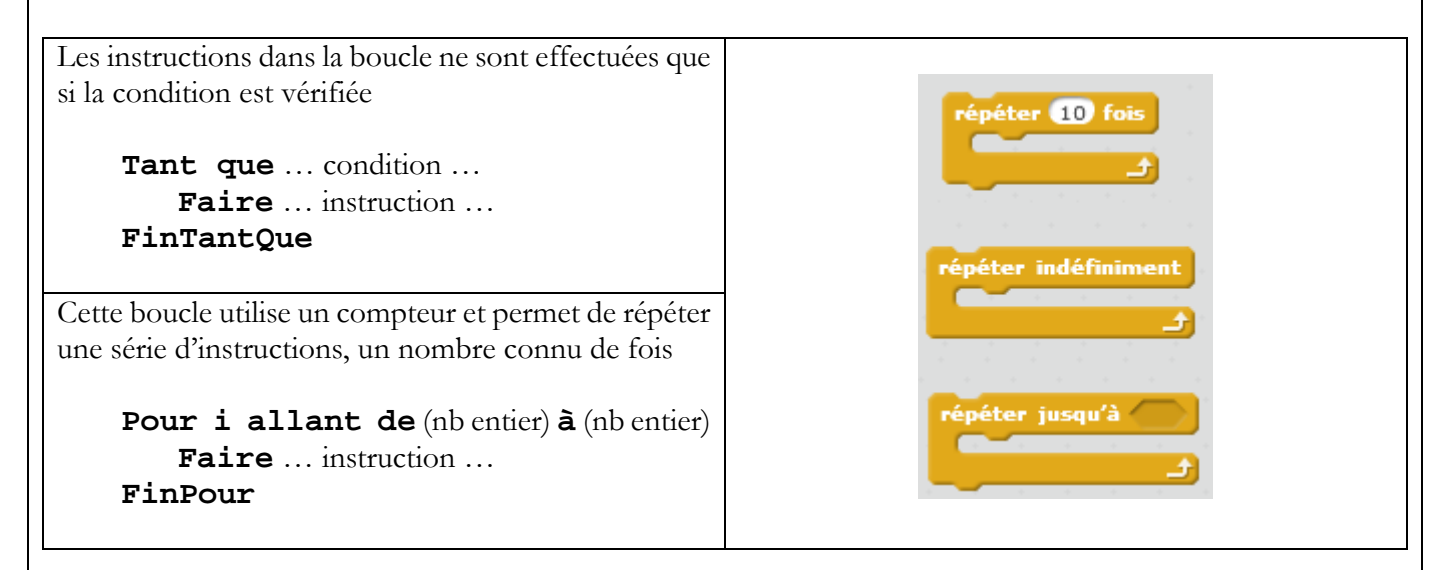

Dans SCRATCH, les commandes permettant d'exécuter des boucles et les conditions sont dans la catégorie **Contrôle** .

# **Exercice 1 – Exemples d'instruction conditionnelle**

Que font les programmes suivants ?

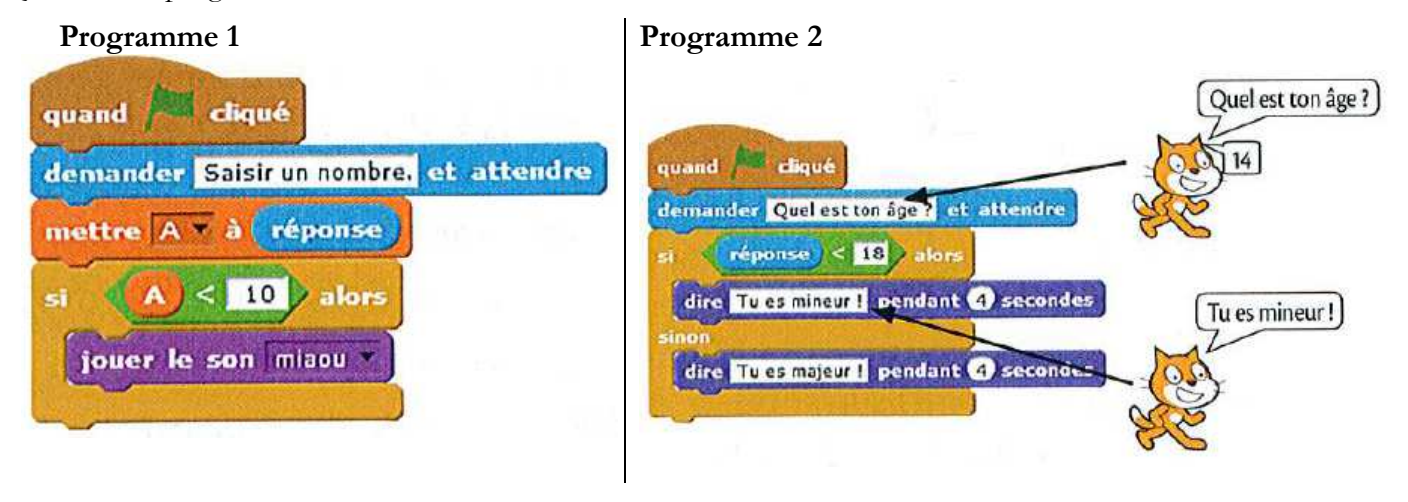

# **Exercice 2 – Exemples de boucle**

Que font les programmes suivants ?

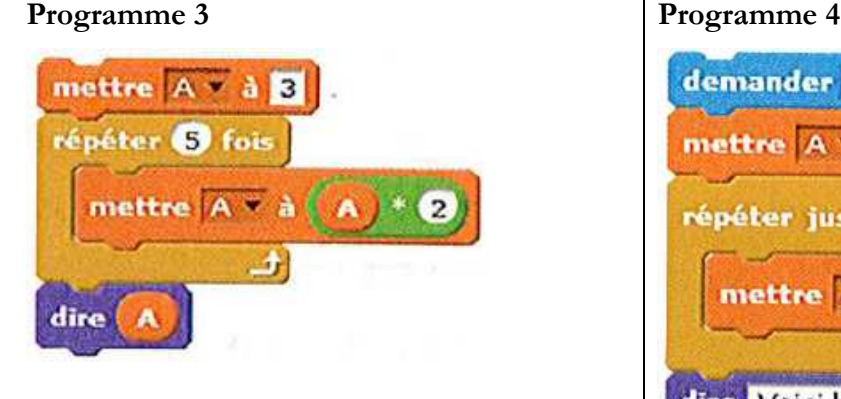

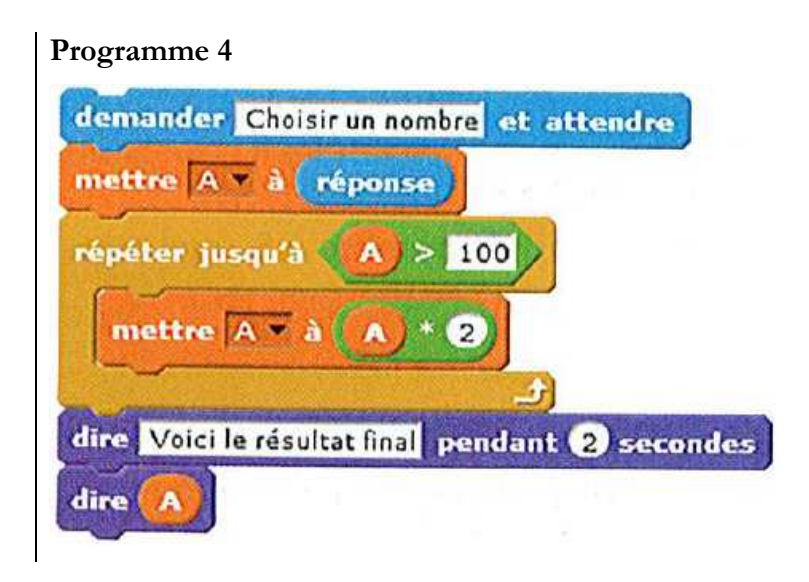

## **Exercice 3 – Un programme de calcul**

Voici un programme de calcul :

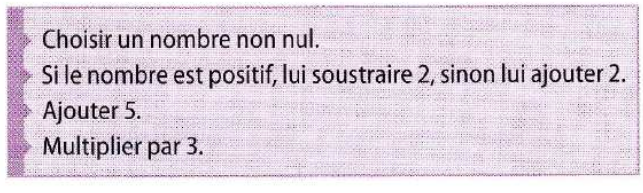

- a. Quel résultat ce programme donne-t-il si on choisit 3 au départ ?
- **b.** Quel résultat donne-t-il si on choisit -2?
- c. Écrire un script donnant le résultat de ce programme de calcul en utilisant les instructions ci-contre.

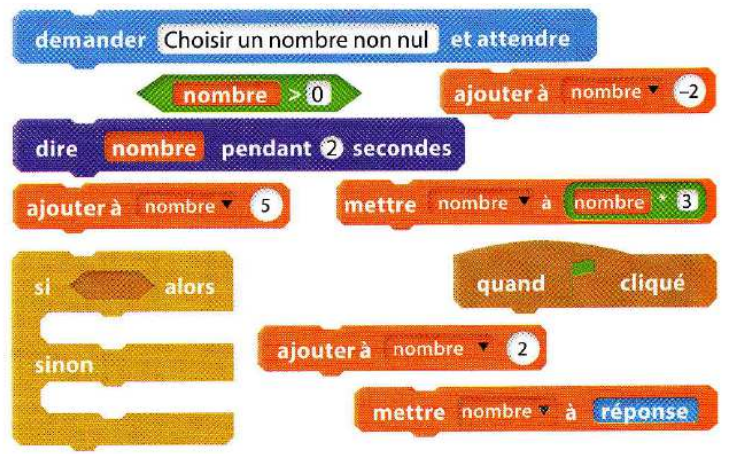

## **Exercice 4 – Deux scripts simultanément**

Avec SCRATCH, on peut définir plusieurs personnages (des « lutins »), chacun ayant son propre script, qui décrit son comportement.

Définir deux lutins, un gourmand comme cet insecte, et un appétissant comme la pomme, et leur associer les scripts ci-dessous.

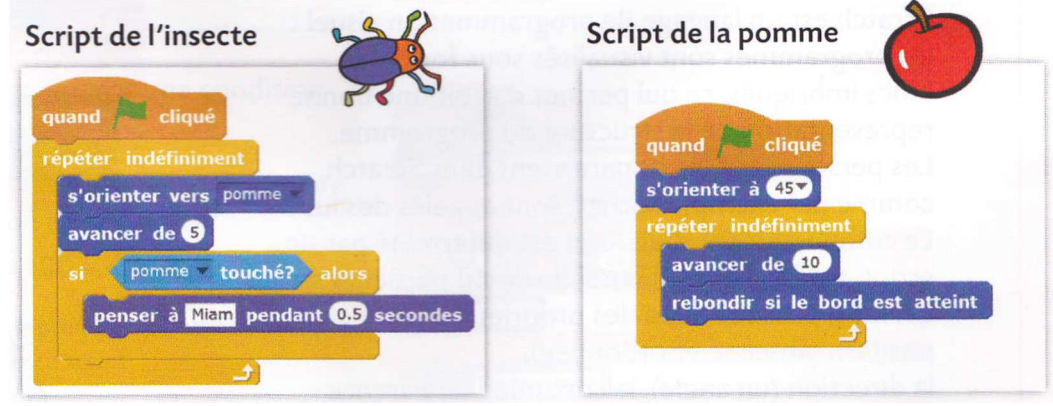

Que se passe-t-il quand vous cliquez sur le drapeau vert ?

## **Exercice 5 – Corriger un algorithme**

Une société de location de VTT propose le contrat suivant : un forfait de 12€ pour une durée d'utilisation inférieure à 2 heures et un ajout de 2,50€ par heure supplémentaire.

Minh propose un algorithme pour déterminer le coût  $C$  d'une location en fonction de la durée  $t$  de la location.

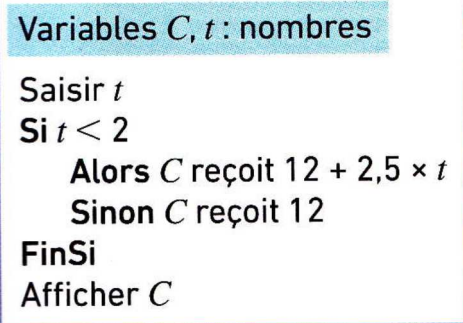

- a. Sans utiliser l'algorithme, calculer les coûts pour une durée de 1 heure, puis une durée de 4 heures.
- b. En utilisant l'algorithme, refaire les mêmes calculs.
- c. Cet algorithme est-il correct ? Sinon, le corriger.
- d. Ecrire le programme SCRATCH correspondant.

### **Exercice 6 – Une marche aléatoire BREVET .**

Avec le script SCRATCH proposé, le lutin va se déplacer de manière aléatoire.

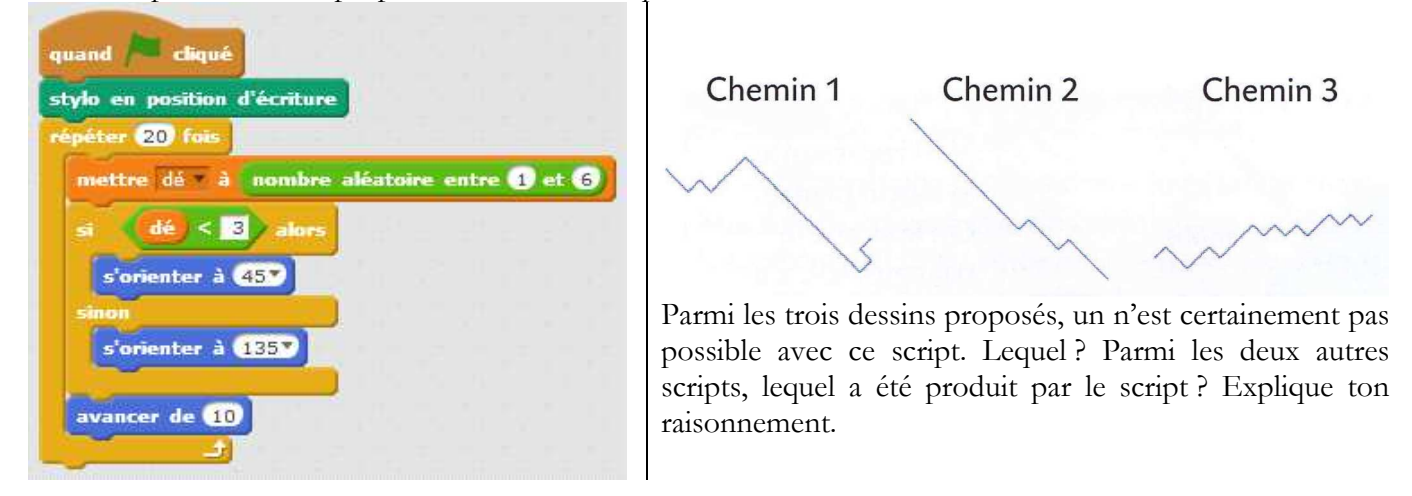